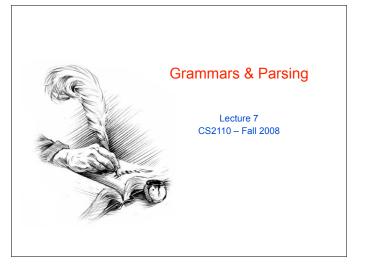

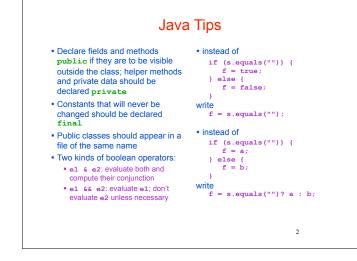

## Application of Recursion

- So far, we have discussed recursion on integers
   Factorial, fibonacci, combinations, a<sup>n</sup>
- Let us now consider a new application that shows off the full power of recursion: *parsing*
- Parsing has numerous applications: compilers, data retrieval, data mining,...

3

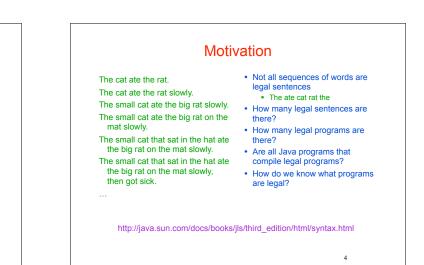

| A Grammar                                                                                                    |                                                                                                    | A Recursive Grammar                                                                                                    |                                                                                                    |
|----------------------------------------------------------------------------------------------------|----------------------------------------------------------------------------------------------------|----------------------------------------------------------------------------------------------------|----------------------------------------------------------------------------------------------------|
| $\begin{array}{rcl} \text{Noun} & \rightarrow & \text{boys} \\ \text{Noun} & \rightarrow & \text{byns} \\ \text{Noun} & \rightarrow & \text{bunnies} \\ \text{Verb} & \rightarrow & \text{like} \\ \text{Verb} & \rightarrow & \text{see} \\ \hline \\ \text{Our sample grammar has these rules:} \\ & \text{A Sentence can be a Noun followed by a Verb followed by a } \\ & \text{Noun} \\ & \text{A Noun can be 'boys' or 'girls' or 'bunnies'} \\ & \text{A Verb can be 'like' or 'see'} \\ \end{array}$ | Grammar: set of rules for generating<br>sentences in a language<br>Examples of Sentence:<br>• boys see bunnies<br>• bunnies like girls<br>•<br>White space between words does<br>not matter<br>The words boys, girls, bunnies, like,<br>see are called <i>tokens</i> or <i>terminals</i><br>The words Sentence, Noun, Verb<br>are called <i>nonterminals</i><br>This is a very boring grammar<br>because the set of Sentences is<br>finite (exactly 18 sentences) | Sentence → Sentence and Sentence<br>Sentence → Sentence or Sentence<br>Sentence → Noun Verb Noun<br>Noun → boys<br>Noun → girls<br>Noun → bunnies<br>Verb → bike<br>Verb → see<br>• This grammar is more interesting<br>than the last one because the set of<br>Sentences is infinite | <ul> <li>Examples of Sentences in this language:         <ul> <li>boys like girls</li> <li>boys like girls and girls like bunnies</li> <li>boys like girls and girls like bunnies and girls like bunnies and girls like bunnies and girls like bunnies and girls like bunnies and girls like bunnies and girls like bunnies</li> <li>what makes this set infinite?<br/>Answer:</li> <li>Recursive definition of Sentence</li> </ul> </li> </ul> |

| Detour                                                                                                    | Sentences with Periods                                                                                                    |
|----------------------------------------------------------------------------------------------------|----------------------------------------------------------------------------------------------------|
| What if we want to add a period at the end of every sentence?     Sentence → Sentence and Sentence .     Sentence → Sentence or Sentence .     Sentence → Noun Verb Noun .     Noun → | PunctuatedSentence $\rightarrow$ Sentence .Add a new rule that adds<br>a period only at the end o<br>the sentence.Sentence $\rightarrow$ Sentence or Sentence<br>Sentence $\rightarrow$ Noun Verb Noun<br>Noun $\rightarrow$ boysThe tokens here are the 7<br>words plus the period (.) |
| <ul> <li>Does this work?</li> <li>No! This produces sentences like:<br/>girls like boys . and boys like bunnies<br/>Sentence Sentence</li> </ul>                                      | Noun       → girls         Noun       → bunnies         Verb       → like         Verb       → see         boys like girls         and girls like boys         or girls like bunnies                                                                                                    |
| Sentence 7                                                                                                    | 8                                                                                                    |

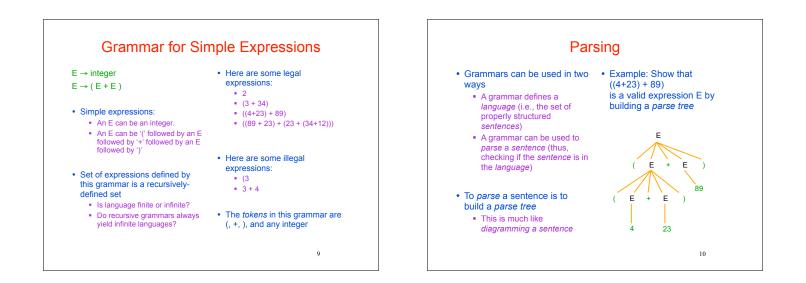

| <ul> <li>Idea: Use the grammar to design a recursive program to check if a</li> </ul>                                                                                                    |
|----------------------------------------------------------------------------------------------------|
| <ul> <li>sentence is in the language</li> <li>To parse an expression E, for instance <ul> <li>We look for each terminal (i.e., each token)</li> <li>Each nonterminal (e.g., E) can handle itself by using a recursive call</li> </ul> </li> <li>The grammar tells how to write the program!</li> </ul> |
| <pre>boolean parseE() {     if (first token is an integer) return true;     if (first token is `(` ) {         parseE();         Make sure there is a `+' token;         parseE();         Make sure there is a `)' token;         return true;     }     return false; }</pre>                        |

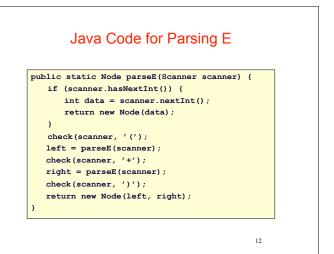

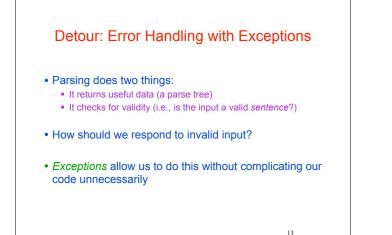

## **Exceptions**

- Exceptions are usually thrown to indicate that something bad has happened
  - IOException on failure to open or read a file
  - ClassCastException if attempted to cast an object to a type that is not a supertype of the dynamic type of the object
  - NullPointerException if tried to dereference null
  - ArrayIndexOutOfBoundsException if tried to access an array element at index i < 0 or ≥ the length of the array

14

• In our case (parsing), we should throw an exception when the input cannot be parsed

<text><list-item>

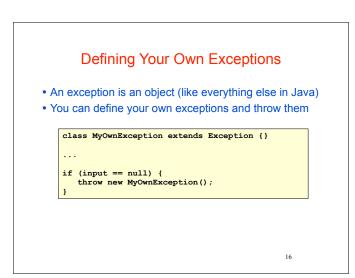

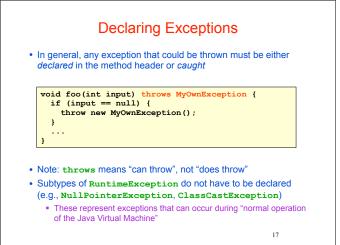

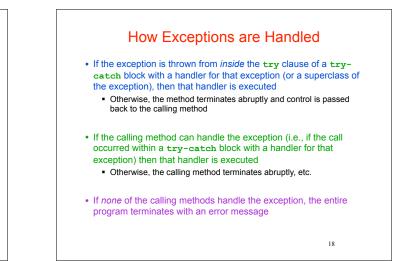

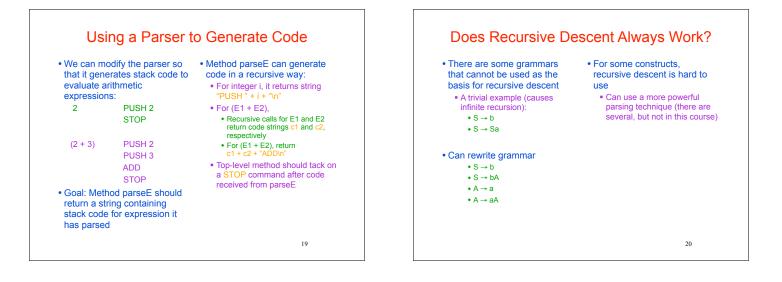

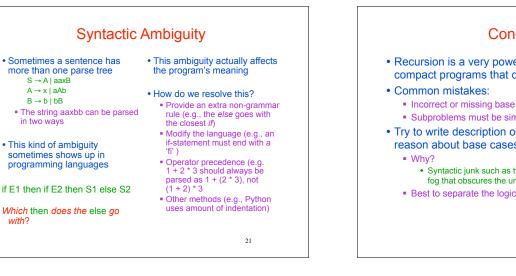

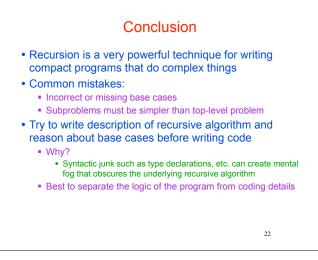

## **Exercises**

- · Think about recursive calls made to parse and generate code for simple expressions
  - 2

A → x | aAb

 $B \rightarrow b \mid bB$ 

in two ways

with?

- (2 + 3)
- ((2 + 45) + (34 + -9))
- Derive an expression for the total number of calls made to parseE for parsing an expression Hint: think inductively
- · Derive an expression for the maximum number of recursive calls that are active at any time during the parsing of an expression (i.e. max depth of call stack)

23

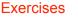

• Write a grammar and recursive program for palindromes

- mom
- dad
- i prefer pi
- race car
- murder for a jar of red rum
- sex at noon taxes
- Write a grammar and recursive program for strings AnBn
  - AB
  - AABB
  - AAAAAAABBBBBBB
- · Write a grammar and recursive program for Java identifiers
  - <letter> [<letter> or <digit>]<sup>0...N</sup>
  - j27, but not 2j7